## **CS/COE 0447 Fall 2009 Homework 3 Solution**

**1. Convert the following decimal numbers into 8-bit binary numbers in biased notation with a bias of 127.**

121 is represented by the bit pattern of  $121 + 127 = 248$  $248 / 2 = 124 + 0 / 2$  $124 / 2 = 62 + 0 / 2$ 62 / 2 = 31 + **0** / 2  $31 / 2 = 15 + 1 / 2$  $15 / 2 = 7 + 1 / 2$  $7/2 = 3 + 1/2$  $3/2 = 1 + 1/2$  $1/2 = 0 + 1/2$ 248 = 11111000b  $-25$  is represented by the bit pattern of  $-25 + 127 = 102$  $102 / 2 = 51 + 0 / 2$  $51 / 2 = 25 + 1 / 2$  $25 / 2 = 12 + 1 / 2$  $12 / 2 = 6 + 0 / 2$  $6/2 = 3 + 0/2$  $3/2 = 1 + 1/2$  $1/2 = 0 + 1/2$  $102 = 01100110b$ -71 is represented by the bit pattern of  $-71 + 127 = 56$ 56  $/ 2 = 28 + 0 / 2$  $28 / 2 = 14 + 0 / 2$  $14 / 2 = 7 + 0 / 2$  $7/2 = 3 + 1/2$  $3/2 = 1 + 1/2$  $1/2 = 0 + 1/2$ 

## **2. Convert the following decimal numbers to binary numbers.**

Whole part of 5.75 is 5:  $5/2 = 2 + 1/2$  $2/2 = 1 + 0/2$  $1/2 = 0 + 1/2$ 

56 = 00111000b

 $5 = 101b$ Decimal fraction of 5.75 is 0.75:  $0.75 \times 2 = 1.5$ 0.5 x 2 = **1**.0 (done because decimal fraction is 0) Binary fraction is 0.11b  $5.75 = 101.11b$ 

Whole part of 45.375 is 45:  $45/2 = 22 + 1/2$  $22 / 2 = 11 + 0 / 2$  $11 / 2 = 5 + 1 / 2$  $5/2 = 2 + 1/2$  $2/2 = 1 + 0/2$  $1/2 = 0 + 1/2$  $45 = 101101h$ Decimal fraction of 45.375 is 0.375:  $0.375 \times 2 = 0.75$  $0.75 \times 2 = 1.5$  $0.5 \times 2 = 1.0$  (done because decimal fraction is 0) Binary fraction is 0.011b 45.375 = 101101.011b

Whole part of 13.40625 is 13:  $13 / 2 = 6 + 1 / 2$  $6/2 = 3 + 0/2$  $3/2 = 1 + 1/2$  $1/2 = 0 + 1/2$  $13 = 1101b$ Decimal fraction of 13.40625 is 0.40625:  $0.40625 \times 2 = 0.8125$  $0.8125 \times 2 = 1.625$  $0.625 \times 2 = 1.25$  $0.25 \times 2 = 0.5$ 0.5 x 2 = **1**.0 (done because decimal fraction is 0) Binary fraction is 0.01101b 13.40625 = 1101.01101b

## **3. Convert the following binary numbers to decimal numbers:**

110010110.11001b:  $2^{\wedge}$ -5 +  $2^{\wedge}$ -2 +  $2^{\wedge}$ -1 +  $2^{\wedge}1$  +  $2^{\wedge}2$  +  $2^{\wedge}4$  +  $2^{\wedge}7$  +  $2^{\wedge}8$  = 0.03125 + 0.25 + 0.5 + 2 + 4 + 16 + 128 + 256  $= 406.78125$ 

1001110.0000101b:  $2^{\wedge}$ -7 +  $2^{\wedge}$ -5 +  $2^{\wedge}1$  +  $2^{\wedge}2$  +  $2^{\wedge}3$  +  $2^{\wedge}6$  = 0.0078125 + 0.03125 + 2 + 4 + 8 + 64 = 78.0390625 100111011.11001101b:  $2^{\wedge}-8$  + 2 $^{\wedge}-6$  + 2 $^{\wedge}-5$  + 2 $^{\wedge}-2$  + 2 $^{\wedge}-1$  + 2 $^{\wedge}0$  + 2 $^{\wedge}1$  + 2 $^{\wedge}3$  + 2 $^{\wedge}4$  + 2 $^{\wedge}5$  + 2 $^{\wedge}8$  = 0.00390625 + 0.015625 +  $0.03125 + 0.25 + 0.5 + 1 + 2 + 8 + 16 + 32 + 256 = 315.80078125$ 

**4. Write down the binary representation of the following decimal numbers, assuming the IEEE 754 single precision format:**

-1609.5: Whole part of 1609.5 is 1609: 1609/ 2 = 804 + **1** / 2  $804 / 2 = 402 + 0 / 2$  $402 / 2 = 201 + 0 / 2$  $201 / 2 = 100 + 1 / 2$  $100 / 2 = 50 + 0 / 2$ 50  $/ 2 = 25 + 0 / 2$  $25 / 2 = 12 + 1 / 2$  $12 / 2 = 6 + 0 / 2$  $6 / 2 = 3 + 0 / 2$  $3/2 = 1 + 1/2$  $1/2 = 0 + 1/2$ 1609 = 11001001001b Decimal fraction of 1609.5 is 0.5: 0.5 x 2 = **1**.0 (done because decimal fraction is 0) Binary fraction is 0.1b  $-1609.5 = -11001001001.1b$ In scientific notation: -11001001001.1 x 2^0 Normalizing: -1.10010010011 x 2^10 10 is bias notation is  $10 + 127 = 137 = 10001001b$ -1609.5 in IEEE 754 single precision format is: 1100 0100 1100 1001 0011 0000 0000 0000b -938.8125 Whole part of 938.8125 is 938: 938/2 =  $469 + 0/2$  $469 / 2 = 234 + 1 / 2$  $234 / 2 = 117 + 0 / 2$  $117 / 2 = 58 + 1 / 2$ 58 / 2 = 29 + **0** / 2  $29 / 2 = 14 + 1 / 2$  $14 / 2 = 6 + 0 / 2$  $7/2 = 3 + 1/2$  $3 / 2 = 1 + 1 / 2$  $1/2 = 0 + 1/2$  $938 = 1110101010b$ Decimal fraction of 938.8125 is 0.8125:  $0.8125 \times 2 = 1.625$  $0.625 \times 2 = 1.25$  $0.25 \times 2 = 0.5$  $0.5 \times 2 = 1.0$  (done because decimal fraction is 0)

Binary fraction is 0.1101b  $-938.8125 = -1110101010.1101b$ In scientific notation: -1110101010.1101 x 2^0 Normalizing: - 1.1101010101101 x 2^9 9 is bias notation is  $9 + 127 = 136 = 10001000$ -938.8125 in IEEE 754 single precision format is: 1100 0100 0110 1010 1011 0100 0000 0000b

## 130.59375 Whole part of 130.59375 is 130: 130/ 2 =  $65 + 0/2$

 $65 / 2 = 32 + 1 / 2$  $32 / 2 = 16 + 0 / 2$  $16 / 2 = 8 + 0 / 2$  $8 / 2 = 4 + 0 / 2$  $4/2 = 2 + 0/2$  $2 / 2 = 1 + 0 / 2$  $1/2 = 0 + 1/2$  $130 = 10000010b$ Decimal fraction of 130.59375 is 0.59375 : 0.59375 x 2 = **1**.1875  $0.1875 \times 2 = 0.375$  $0.375 \times 2 = 0.75$  $0.75 \times 2 = 1.5$  $0.5 \times 2 = 1.0$  (done because decimal fraction is 0) Binary fraction is 0.10011b 130.59375 = 10000010.10011b In scientific notation: 10000010.10011 x 2^0 Normalizing: 1.000001010011 x 2^7 7 is bias notation is  $7 + 127 = 134 = 10000110b$ 130.59375 in IEEE 754 single precision format is: 0100 0011 0000 0010 1001 1000 0000 0000b

**5. Show the steps for the division of 1101b and 0011b (unsigned) using Hardware Design 3 (available here: [http://www.cs.pitt.edu/~childers/CS0447/lectures/division-floats.pdf\)](http://www.cs.pitt.edu/~childers/CS0447/lectures/division-floats.pdf). Draw a table similar to the following one and fill up the columns:** 

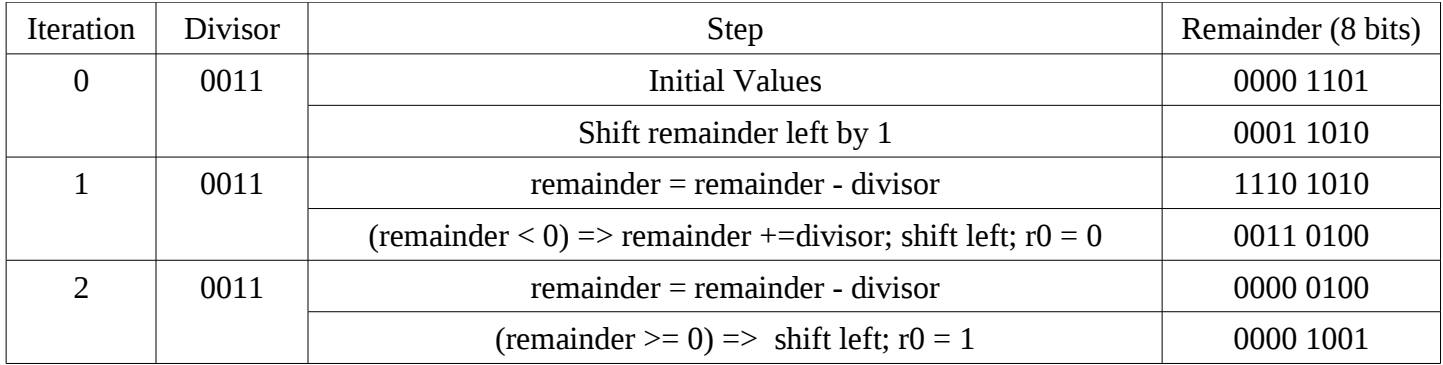

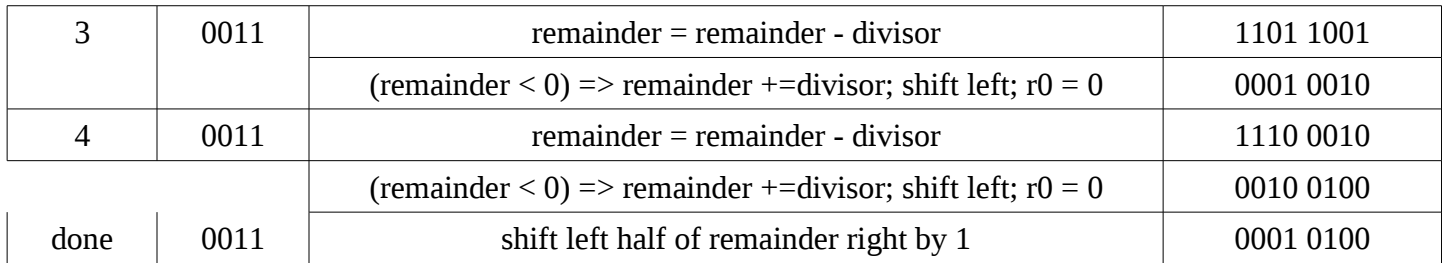

**6. Show the steps for the division of 1101b and 0011b (unsigned) using Hardware Design 3 and nonrestoring division (available here: [http://www.cs.pitt.edu/~childers/CS0447/lectures/division-floats.pdf\)](http://www.cs.pitt.edu/~childers/CS0447/lectures/division-floats.pdf). Draw a table similar to the following one and fill up the columns:** 

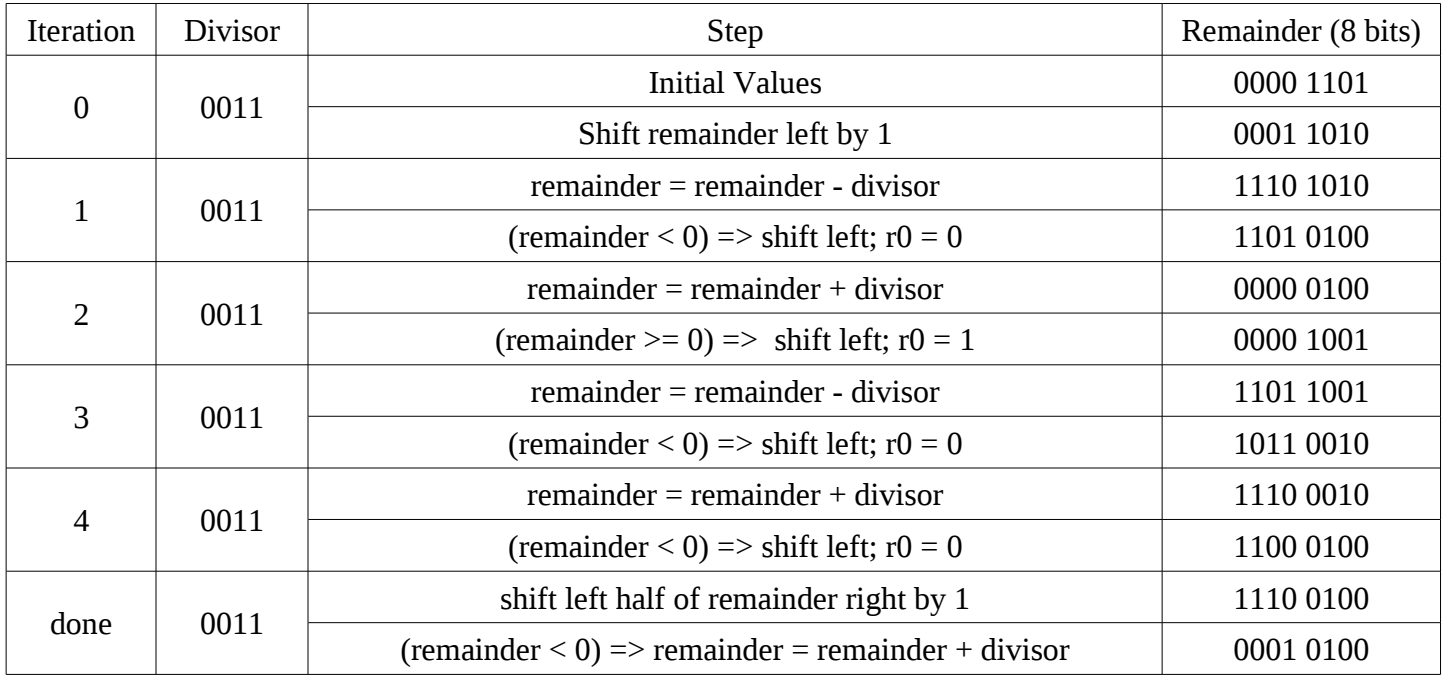

**7. Write down the function represented by the following Karnaugh map as a sum of products. Make sure you minimize the number of products.** 

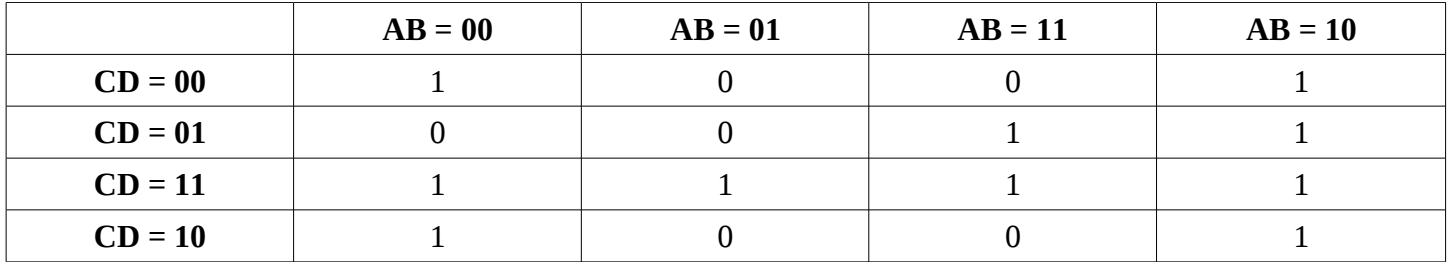

 $F = CD + B'D' + AD$ 

**8. Write down the function represented by the following Karnaugh map as a sum of products. Make sure**

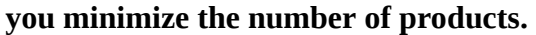

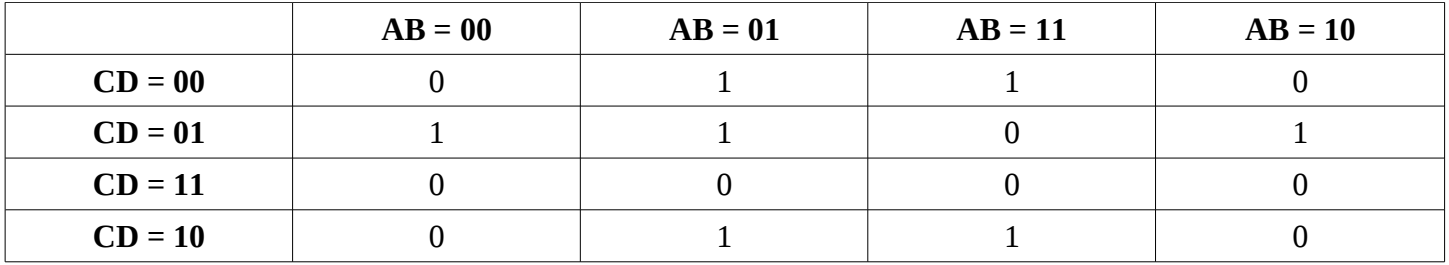

 $F = BD' + A'C'D + B'C'D$ or  $F = BD' + A'BC' + B'C'D$ 

**9. Consider two 2-bit inputs X and Y, each consisting of individual bits x1 and x0, and y1 and y0, respectively. Write down the truth table for each of the following relations:**

**X < Y, where X and Y are unsigned binary numbers**  $X = Y$ 

**Write down each function as a sum of products and draw the circuit using AND/OR/NOT gates. Use Karnaugh maps to minimize the number of products.** 

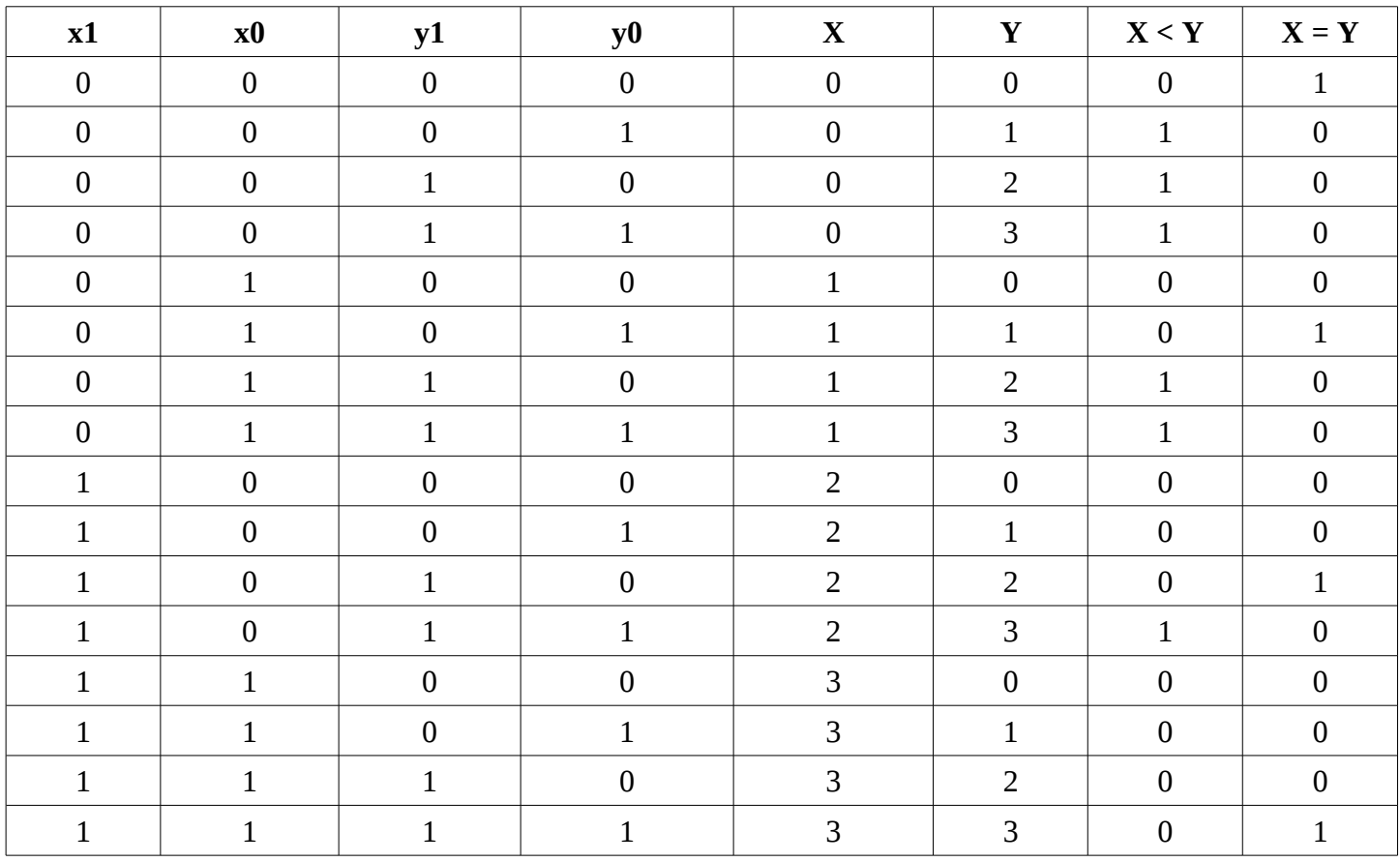

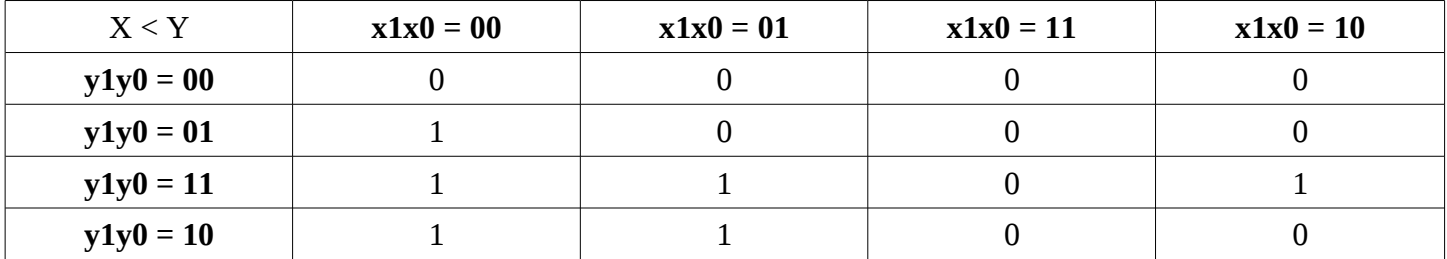

 $F = x1'y1 + x1'x0'y0 + x0'y1y0$ 

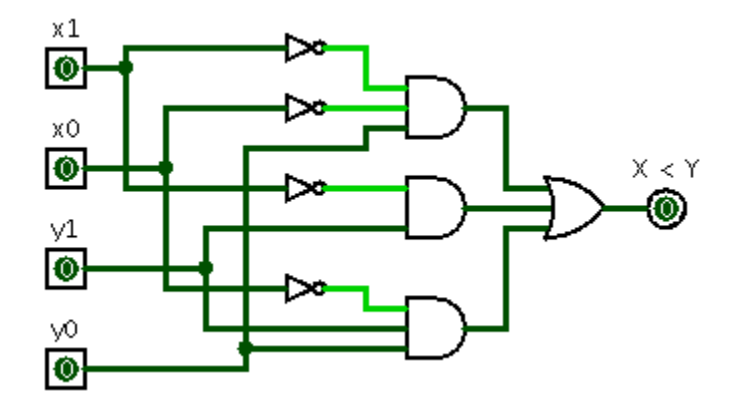

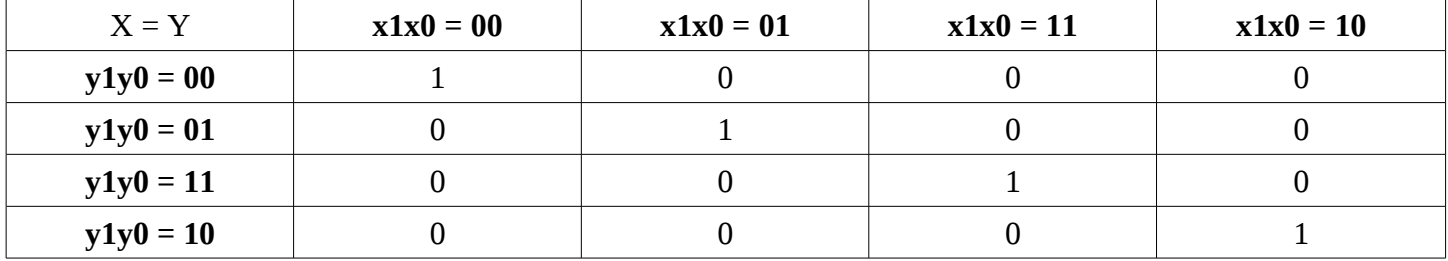

 $F = x1'x0'y1'y0' + x1'x0y1'y0 + x1x0y1y0 + x1x0'y1y0'$ 

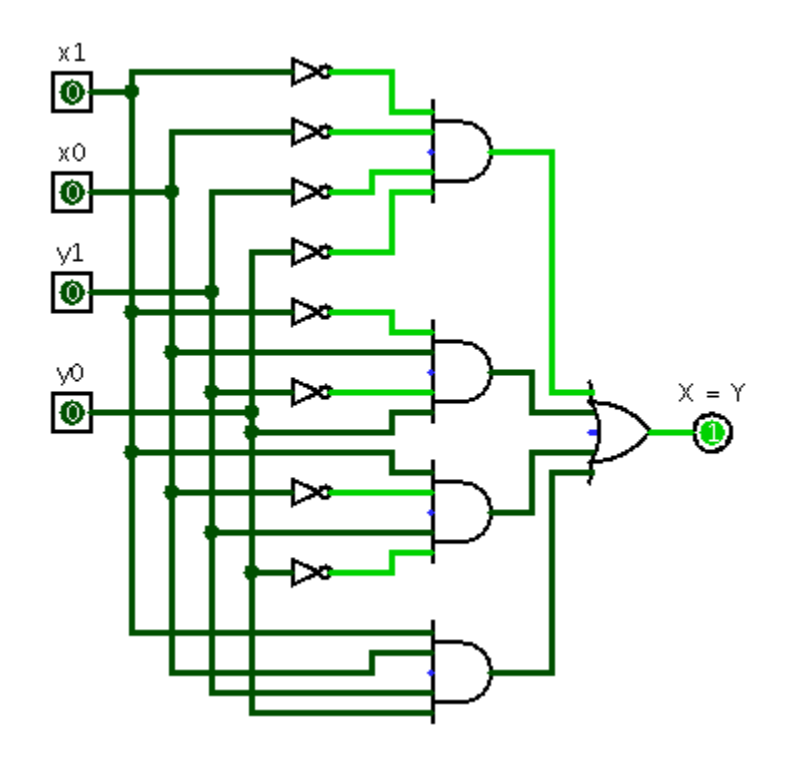

10. There are several solution to this problem. Some combine several operations into just one state, while others split those operation into several states. A possible solution is the following:

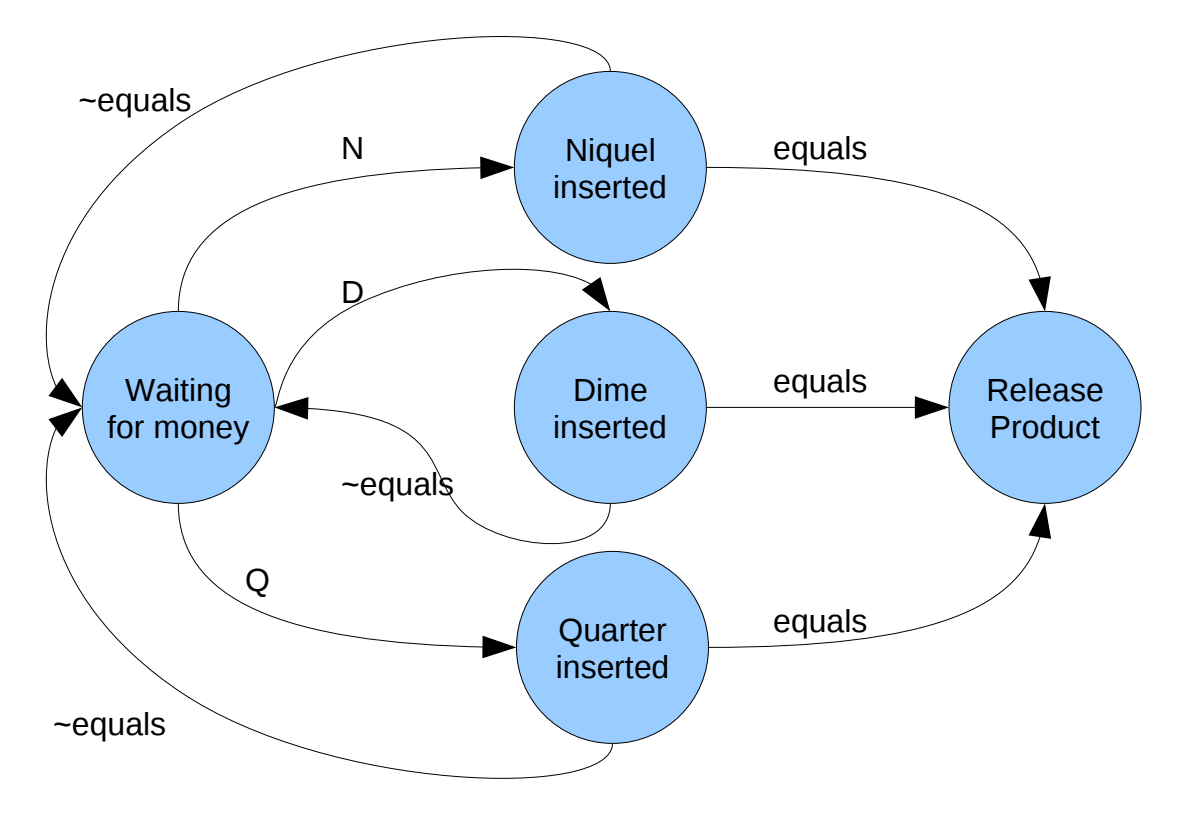

The outputs are the following:

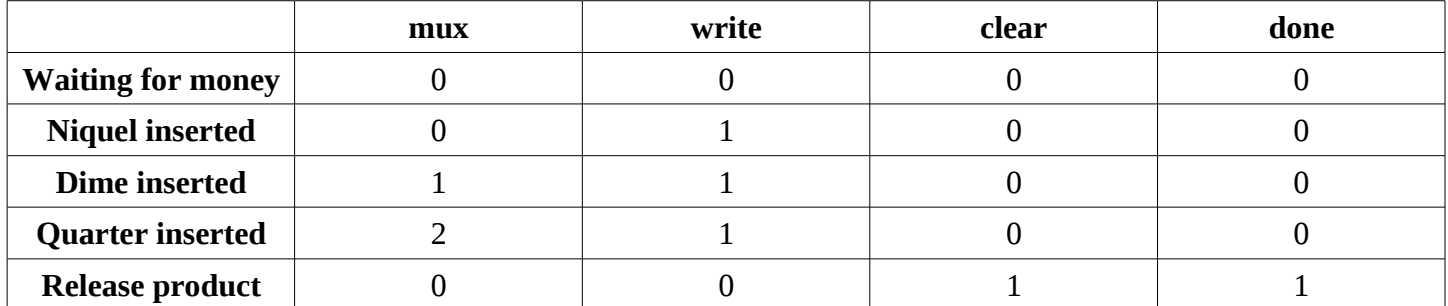